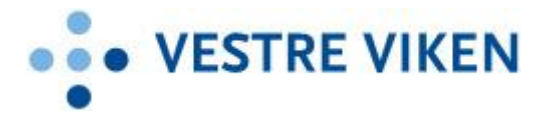

# **INNLEDNING**

Vestre Viken HF ønsker å motta elektronisk faktura fra våre leverandører. Vi benytter format og infrastruktur etablert av Direktoratet for forvaltning og IKT (DIFI) for elektronisk faktura til offentlige virksomheter. Visma er vårt mottakspunkt/aksesspunkt. Vi er oppført i det nasjonale adresseregisteret ELMA, hvor leverandørens aksesspunkt til enhver tid vil finne adressen fakturafilene skal leveres, og type dokumenter vi kan motta.

I alle våre nye avtaler/kontrakter er elektronisk faktura i EHF levert til vårt aksesspunkt et krav. Dette er i henhold til de pålegg som er gitt av myndighetene (se www.regjeringen.no) for mer informasjon).

# **HVORDAN KOMME I GANG?**

På DIFI sin nettside www.anskaffelser.no ligger det mye nyttig informasjon for deg som leverandør. Ikke minst en enkel veileder på hvordan du kan komme i gang med elektronisk faktura, se http://anskaffelser.no/e-handel/faktura/slik-kommer-du-i-gang

I prinsippet er det 2 alternative måter å sende elektronisk faktura på:

- 1) Via et aksesspunkt
- 2) Benytte en fakturaportal (små leverandører kan benytte en fakturaportal som er knyttet til et aksesspunkt).

På nettsiden finner du oversikt over ulike leverandører som tilbyr disse tjenestene.

## **INFRASTRUKTUR OG FORMAT FOR ELEKTRONISK FAKTURA**

#### INFRASTRUKTUR (AKSESSPUNKT OG ELMA)

Et aksesspunkt er en formidler av elektroniske dokumenter, og kan sammenlignes med et elektronisk postkontor. Utstedere og mottakere av elektroniske fakturaer må hver for seg inngå avtale med et aksesspunkt.

Slik fungerer det:

1. Leverandøren sender elektronisk faktura via aksesspunkt A, som leverandøren har avtale med.

2. Aksesspunkt A slår opp i adresseregisteret (ELMA) og finner ut at mottakeren av fakturaen har avtale med aksesspunkt B.

- 3. Aksesspunkt A sender faktura på formatet EHF til aksesspunkt B, som kjøper har avtale med.
- 4. Aksesspunkt B sender faktura elektronisk til kjøper

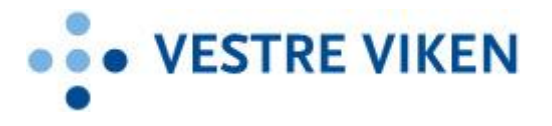

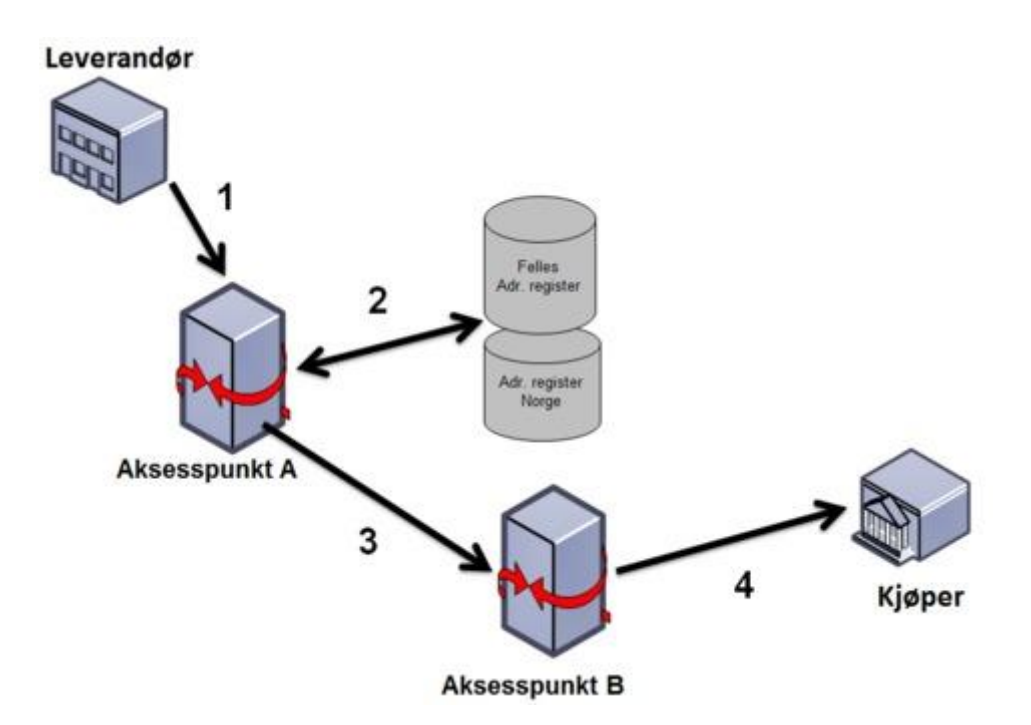

## ELEKTRONISK HANDELSFORMAT (EHF)

Vestre Viken HF ønsker å motta fakturaene i standardformatet Elektronisk handelsformat (EHF), som er det valgte formatet for det offentlige i Norge. EHF er en norsk oversettelse og tilpasning av det internasjonale formatet CENBII (http://www.cen.eu/cwa/bii/specs/).

EHF inneholder

- obligatoriske felt som må fylles inn for å oppfylle norsk regnskapsplikt
- anbefalte felt felt som bruker vil ha stor nytte av, spesielt når det finnes en ordre i forkant
- valgfrie felt som gir informasjon om fakturaens innhold

Når det gjelder anbefalte og valgfrie felt, se eget kapittel i dette dokumentet.

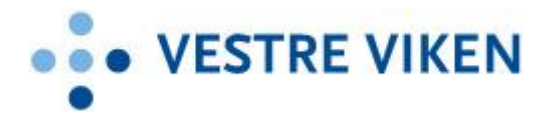

#### ADRESSEINFORMASJON/FORSENDELSES-ID

Nødvendig informasjon om mottaker er oppgitt i det nasjonale adresseregisteret ELMA.

Nettverk: PEPPOL/DIFI Adresseregister: Elma Elektronisk adresse SML/SMP (oppslag Elma): 894 166 762 Aksesspunkt: Visma

#### **PRESENTASJON AV XML-FAKTURA OG VEDLEGG**

Innholdet i xml-filen må presenteres for mottaker – tilsvarende som på en papirfaktura. Det samme gjelder presentasjon av eventuell tilleggsinformasjon/vedlegg, som eksempelvis timelister, arbeidsbeskrivelser, etc. Presentasjonen kan gjøres på alternative måter:

## **1) Benytte informasjonsgruppen «AdditionalDocumentReference» i XML-filen, hvor det finnes to alternative metoder:**

a) Man kan oppgi en referanse til en ekstern webside hvor vedlegget kan lese/hentes.

Eksempel på XML kode: <cac:Attachment> <cac:ExternalReference>

<cbc:URI>http://www.suppliersite.eu/sheet001.pdf</cbc:URI>

</cac:ExternalReference> </cac:Attachment>

b) Alternativt kan selve vedlegget overføres som et binært objekt inne i selve XML-filen. For å være gyldig i henhold til XML må det binære vedlegget først gjøres om til gyldig ascii tekst i henhold til base64.

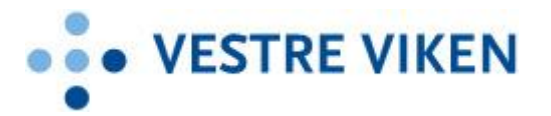

For alternativ a) og b) må det angis type vedlegg, det vil si om det er en presentasjon av fakturaen eller annen type informasjon. Dette angis i elementet:

Invoice/Additional\_DocumentReference/DocumentReference/DocumentType

NB! Hvis faktura eller kreditnota skal det angis "**Commercial invoice**" som dokumenttype. Ved andre typer vedlegg/tilleggsinformasjon så angis en relevant kode, eksempelvis "**Related document timesheet**"

## **2) Stylesheet – utviklet av leverandør**

Leverandører kan utvikle egen stylesheet (xls) for presentasjon av faktura/kreditnota, sammen med leverandørens logo. Her har man 2 alternativer

- a) Sendes den enkelte kunde, som lagrer denne lokalt i sin fakturaflytløsning.
- b) Legges på en tilgengelig webside, og tilhørende URL oppgis i xml-filen på 2. linje, eksempelvis slik:

<?xml version="1.0" encoding="ISO-8859-1" ?>

<?xml-stylesheet type='text/xsl' href=['http://secure.cexpnordic.com/](http://secure.cexpnordic.com/web/Objectstore/images?file=e2b3x.xsl)……..xsl'?>

## **3) Benytte standard visningsmal fra kundens fakturaflytsystem**

Et siste alternativ er å benytte en standard presentasjonsmal innebygd i kundens fakturaflytsystem. Fakturaen presenteres da uten leverandørens logo, og i et standard oppsett. Det er kun basis fakturainformasjon som blir presentert. Merk at her vil ikke eventuelle vedlegg bli håndtert. Generelt så ønsker vi ikke en slik løsning, og må eventuelt avtales med Vestre Viken HF i forkant.

Merk at det er metodene beskrevet under alternativ 1 som er anbefalt i EHF implementasjonsguide (kapittel 4.8). Alternativ 2 og 3 kan likevel benyttes for Vestre Viken HF

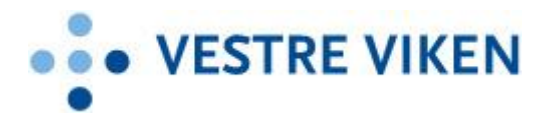

### **ANBEFALTE OG VALGFRIE FELTER:**

For å sikre en rask og effektiv behandling av mottatte fakturaer, er det spesielle tilleggsfelter i EHF filen som benyttes:

#### **Bestillingsnummer**

I de tilfeller leverandør har fått oppgitt Vestre Viken HF sitt bestillingsnummer, skal dette oppgis på hodenivå i elementet: <OrderReference>

#### **Profil-ID**

Hvis leverandør og Vestre Viken HF har avtalt bruk av profil-id, skal denne oppgis på ett av følgende elementer i xml-filen:

1) I elementet <AccountingCost> på hodenivå, eksempelvis slik: **<cbc:AccountingCost>AA12345</cbc:AccountingCost>**

#### Eller

2) I elementet AccountingCustomerParty/Party/Contact/ID, eksempelvis slik: **<cac:AccountingCustomerParty><cac:Party><cac:Contact><cbc:ID>AA12345</cbc:ID>**

## **TEST**

For leverandører som er i oppstarten med elektroniske faktura (lite erfaring), anbefaler vi at det sendes noen testfakturaer før man går i produksjon. Dette for å sikre at kommunikasjonen fungerer, og at fakturaen inneholder nødvendige opplysninger for å kunne godkjennes av mottaker. Test må avtales med mottaker.